# <span id="page-0-0"></span>Panorama des modèles et outils de vérification pour les systèmes probabilistes.

Julie Parreaux

Université de Rennes 1, ENS Rennes

30 août 2017

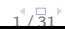

### <span id="page-1-0"></span>[Le « zoo quantitatif »](#page-1-0)

[Modèles théoriques](#page-2-0) [Outils](#page-4-0) [Formats](#page-5-0)

[Contribution 1 : Construction d'une collection de modèles](#page-8-0)

[Contribution 2 : Classification automatisée des modèles](#page-10-0)

[Contribution 3 : Analyse statistique](#page-15-0)

[Conclusion](#page-21-0)

### <span id="page-2-0"></span>Les modèles théoriques

- In ensemble d'états et de transitions
- $\triangleright$  Un choix probabiliste avec des probabilités et des taux
- ► Le temps représenté avec des horloges

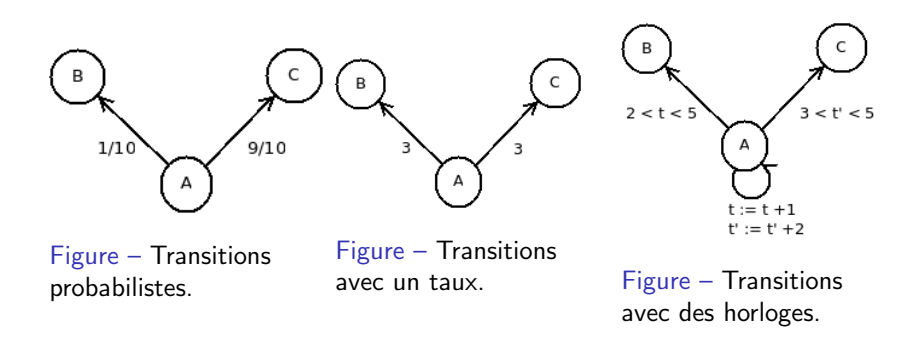

### <span id="page-3-0"></span>Hiérarchie des modèles

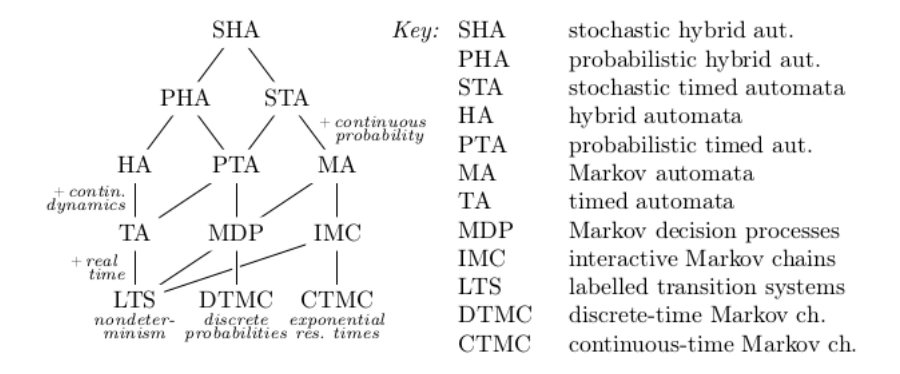

Figure – Une hiérarchie des modèles par Hartmanns et Hermanns [\[2\]](#page-23-0).

# <span id="page-4-0"></span>Les outils

- $\blacktriangleright$  74 outils recensés
- $\blacktriangleright$  La liste des outils est disponible sur le site <cadp.inria.fr/resources/zoo>
- $\blacktriangleright$  Peu ou pas de comparaison de performance entre les outils

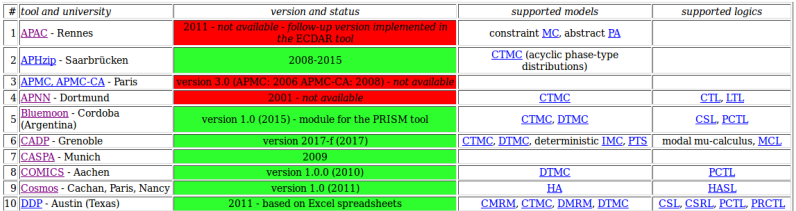

Figure – Une capture d'écran du site<cadp.inria.fr/resources/zoo>

# <span id="page-5-0"></span>De très nombreux formats

Les variables d'état

- ▶ Vision basée sur les états et leurs caractéristiques
- ▶ Pas d'incidence sur l'expressivité du modèle
- Le parallélisme
	- ▶ Les modèles peuvent être fondamentalement concurrent
	- $\triangleright$  Séquentialisé à la compilation

# <span id="page-6-0"></span>Les formats

```
module station1
s1 : [0..1]; // state of station
[loop1a] (s1=0) \rightarrow 1 : (s1'=0);
[ (s1=0) -> lambda : (s1'=1);
[loop1b] (s1=1) \rightarrow 1 : (s1'=1);
[served] (s1=1) \rightarrow 1 : (s1'=0);
endmodule
Format de haut niveau: PRISM
✝
                                           ...
                                          ✝
```

```
des (0, 62754, 35471)
(2, i, 19766)
(2, i, 19637)
(27659, "prob␣0.9", 19638)
(27659, "prob␣0.1", 18605)
(27656, i, 19726)
(6, "rate␣3", 27656)
(6, "rate␣5", 27657)
(6, "rate␣2", 27658)
```
Format de bas niveau: CADP

### <span id="page-7-0"></span>[Le « zoo quantitatif »](#page-1-0)

[Modèles théoriques](#page-2-0) [Outils](#page-4-0) [Formats](#page-5-0)

[Contribution 1 : Construction d'une collection de modèles](#page-8-0)

[Contribution 2 : Classification automatisée des modèles](#page-10-0)

[Contribution 3 : Analyse statistique](#page-15-0)

[Conclusion](#page-21-0)

# <span id="page-8-0"></span>Construction d'une collection de modèles

Basée sur le travail de Jean-Philippe Gros [\[1\]](#page-23-1)

- $\triangleright$  Vérification bibliographique
- $\triangleright$  Recherche de modèles dans le site de l'outils et les articles décrivant ces outils

Ordonnée par outils

Biblio Articles relatifs à l'outil et à ses modèles

Models Fichiers contenants les modèles

Tool L'outil que l'on a récupérer

info Fichier contenant les références sur les modèles

### <span id="page-9-0"></span>[Le « zoo quantitatif »](#page-1-0)

[Modèles théoriques](#page-2-0) [Outils](#page-4-0) [Formats](#page-5-0)

[Contribution 1 : Construction d'une collection de modèles](#page-8-0)

[Contribution 2 : Classification automatisée des modèles](#page-10-0)

[Contribution 3 : Analyse statistique](#page-15-0)

[Conclusion](#page-21-0)

## <span id="page-10-0"></span>Fonctionnalité de guess

- ▶ Basée sur l'esprit de la commande UNIX file
- $\triangleright$  Donne le type du fichier
- **Précision pour les modèles**

Models indique le modèle théorique utilisé

Var indique le nombre de variables d'état

Par indique le nombre de processus parallèles

Format indique le format

Tool indique le (ou les) outil(s) utilisant le fichier

# <span id="page-11-0"></span>Implémentation de guess

Règle 1 test la présence d'un mot clé dans le fichier Règle 2 test le nombre de mots clés présents dans le document Règle 3 découpe le fichier pour cibler la recherche

```
dtmc
module dice
s : [0..7] init 0; // local state
d : [0..6] init 0; // value of the die
[] s=0 -> 0.5 : (s'=1) + 0.5 : (s'=2);
...
[] s=7 -> (s'=7);
endmodule
         Fichier PRISM
```
✝

# <span id="page-12-0"></span>Implémentation de guess

Pour les fichiers CADP

- ▶ Utilisation de la commande bcg info -labels
- ► Étude des étiquettes pour connaître le modèle théorique
- ▶ Convertir des fichiers aut en bcg avec bcg io

Implémentation avec les outils UNIX : plus de 3 000 lignes de code

# <span id="page-13-0"></span>Limites de guess

- $\blacktriangleright$  Analyser certains fichiers
- Analyser la conformité des modèles
- $\blacktriangleright$  Traitement des fichiers multiples

### <span id="page-14-0"></span>[Le « zoo quantitatif »](#page-1-0)

[Modèles théoriques](#page-2-0) [Outils](#page-4-0) [Formats](#page-5-0)

[Contribution 1 : Construction d'une collection de modèles](#page-8-0)

[Contribution 2 : Classification automatisée des modèles](#page-10-0)

[Contribution 3 : Analyse statistique](#page-15-0)

[Conclusion](#page-21-0)

# <span id="page-15-0"></span>Compter le nombre de modèles

Difficulté : les fichiers multiples

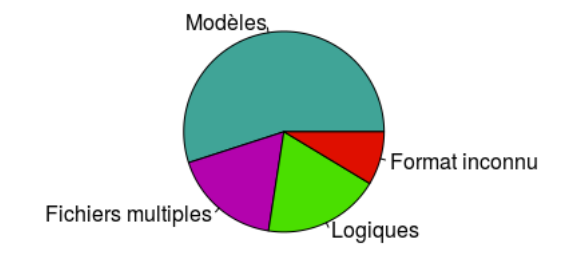

Figure – Répartition des fichiers en fonction de leur type.

- $\triangleright$  Nombre de modèles : 4 231 soit 55% des fichiers
- $\blacktriangleright$  Format inconnu :  $8.63\%$  des fichiers

# <span id="page-16-0"></span>Répartition des modèles théoriques

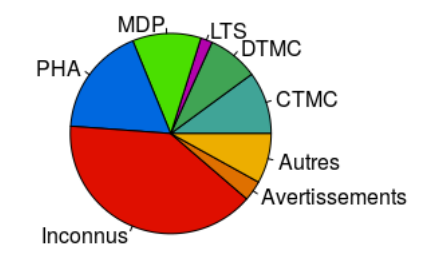

Figure – Répartition des différents modèle théorique.

- E Les PHAs sont très représentés avec peu d'outils
- $\blacktriangleright$  Les modèles inconnus sont très nombreux

## <span id="page-17-0"></span>Variables d'état

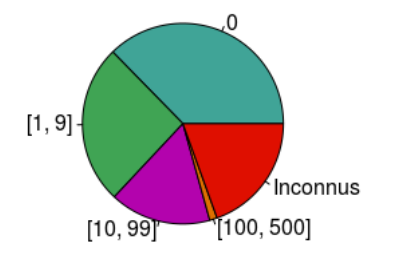

Figure – Répartition des fichiers en fonction de leur nombre de variables d'état.

- $\blacktriangleright$  32% des fichiers n'ont pas de variables d'état
- $\blacktriangleright$  35% des fichiers utilisent des variables d'état
- $\triangleright$  33% des fichiers ont un nombre de variables d'état inconnu

# <span id="page-18-0"></span>Parallélisme

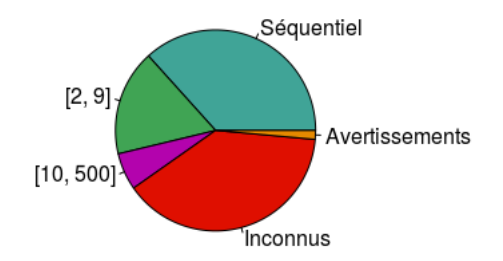

Figure – Répartition des fichiers en fonction de leur nombre de la parallélisation.

- $\triangleright$  37% des fichiers sont séquentiels
- $\triangleright$  24% des fichiers sont concurrents
- $\triangleright$  39% des fichiers ont un nombre de processus parallèles inconnu

# <span id="page-19-0"></span>Répartition des outils

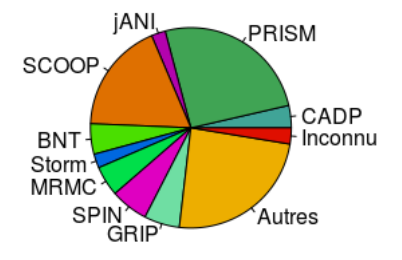

Figure – Répartition entre les différents outils.

- $\blacktriangleright$  Au moins 18% sont des modèles de PRISM
- $\triangleright$  3 autres outils supportent plus de  $10\%$  des fichiers : MRMC, SiSAT et SCOOP
- $\blacktriangleright$  Les autres outils ne supporte pas plus de  $5\%$  des modèles

### <span id="page-20-0"></span>[Le « zoo quantitatif »](#page-1-0)

[Modèles théoriques](#page-2-0) [Outils](#page-4-0) [Formats](#page-5-0)

[Contribution 1 : Construction d'une collection de modèles](#page-8-0)

[Contribution 2 : Classification automatisée des modèles](#page-10-0)

[Contribution 3 : Analyse statistique](#page-15-0)

[Conclusion](#page-21-0)

# <span id="page-21-0"></span>Bilan

- $\triangleright$  Appris beaucoup de chose sur le domaine
- ▶ Collection et ordonnancement des modèles
- $\blacktriangleright$  Implémentation d'un prototype d'outil interrogateur guess
- $\blacktriangleright$  Analyse statistique de la collection

### <span id="page-22-0"></span>**Perspectives**

- $\triangleright$  Utilisation de guess par des utilisateurs non-expert
- $\triangleright$  Unique format pour tous les modèles
- $\triangleright$  Amélioration de guess : ajout et renforcement des formats, traitement des probabilités, déterminer les familles des modèles

<span id="page-23-2"></span><span id="page-23-1"></span>量

Jean-Philippe Gros.

A unifying framework for comparing and implementing probabilistic models, June 2017.

<span id="page-23-0"></span>Arnd Hartmanns and Holger Hermanns. F In the quantitative automata zoo. Sci. Comput. Program., 112:3–23, 2015.

# <span id="page-24-0"></span>**LTS**

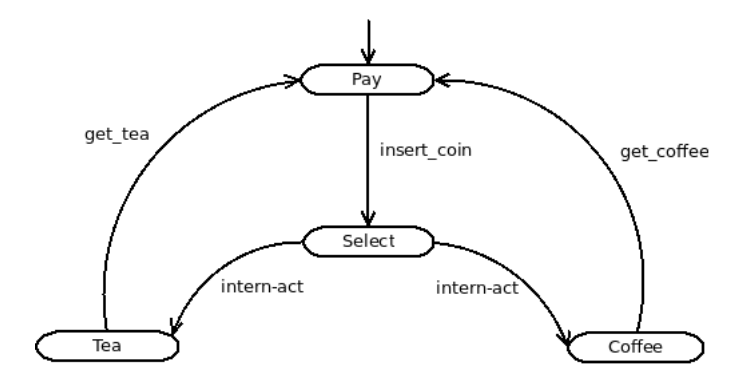

Figure - Un distributeur de boisson modélisé par un LTS.

# <span id="page-25-0"></span>**DTMC**

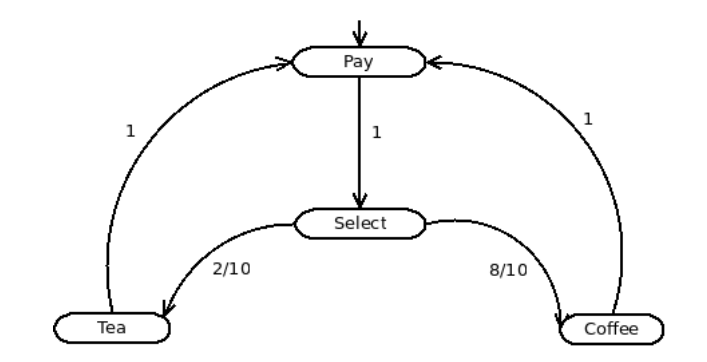

Figure - Un distributeur de boisson modélisé par une DTMC.

# <span id="page-26-0"></span>**MDP**

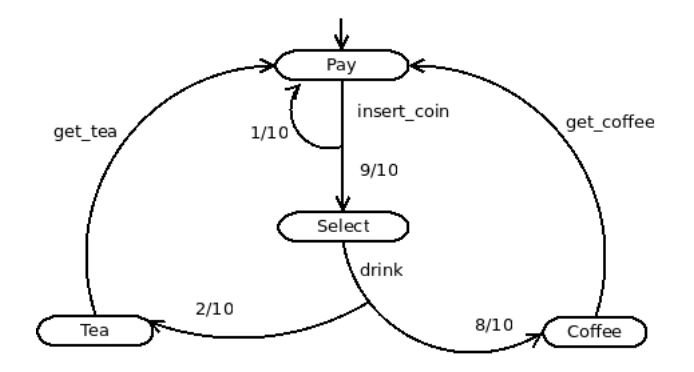

Figure - Un distributeur de boisson modélisé par un MDP.

 $26^{1}$ / $\frac{1}{31}$ 

# <span id="page-27-0"></span>**CTMC**

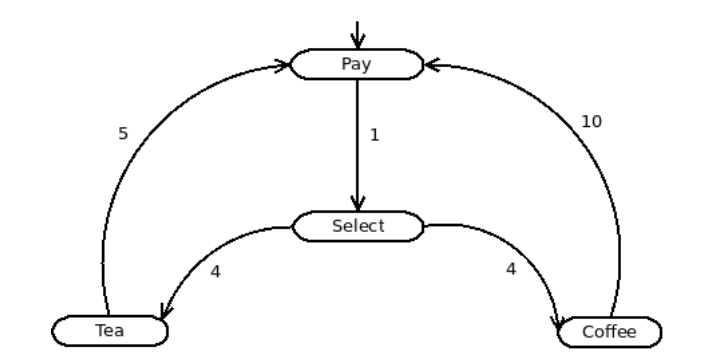

Figure - Un distributeur de boisson modélisé par une CTMC.

# <span id="page-28-0"></span>**IMC**

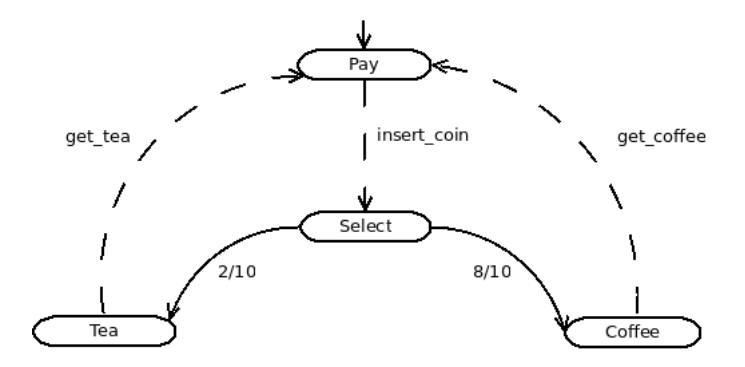

Figure - Un distributeur de boisson modélisé par une IMC.

## <span id="page-29-0"></span>**TA**

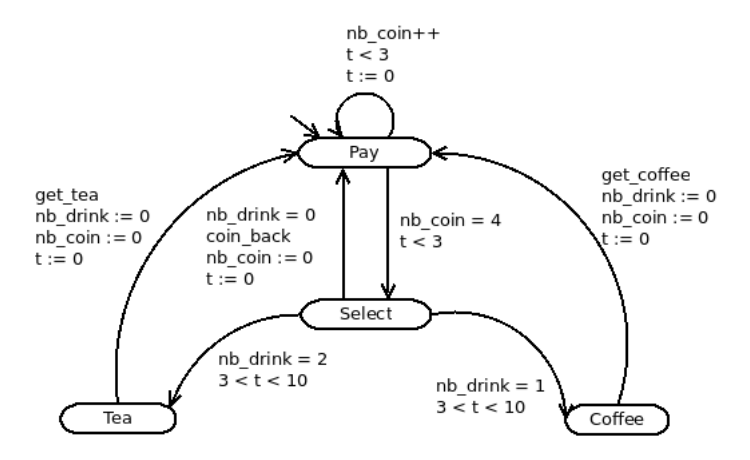

Figure - Un distributeur de boisson modélisé par un Ta étendu.

# <span id="page-30-0"></span>**PTA**

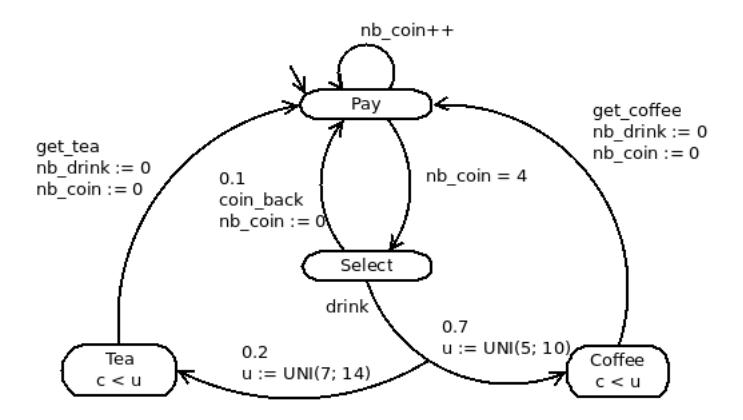

Figure - Un distributeur de boisson modélisé par un PTA.

# <span id="page-31-0"></span>**STA**

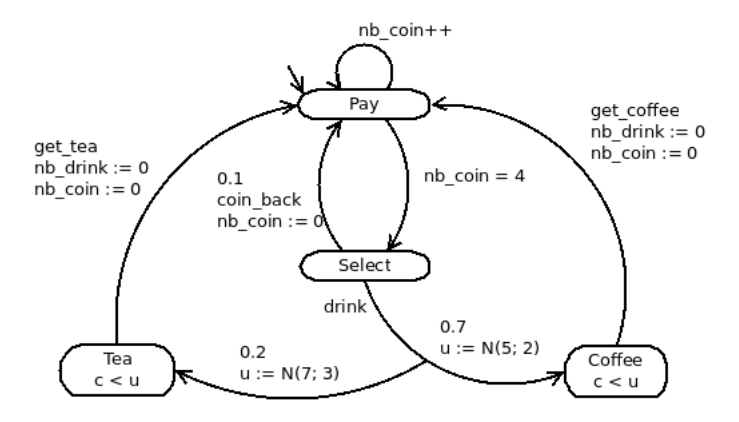

Figure - Un distributeur de boisson modélisé par un STA.